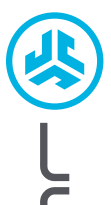

**OORDOPJES JBUDS AIR PRO**

**JBUDS AIR PRO<br>OORDOPJES** 

## **Wij zijn verheugd dat u gekozen hebt voor JLab! Wij zijn trots op onze producten en staan ook volledig achter onze producten.**

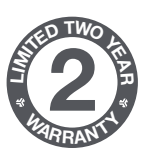

**<sup>S</sup>UPPOR<sup>T</sup> <sup>T</sup>EA<sup>M</sup>**

**#TEAMJLA<sup>B</sup>**

#### **UW GARANTIE**

Alle garantieclaims zijn onderhevig aan de autorisatie van JLab en onze uitsluitende beslissingsbevoegdheid. Bewaar uw aankoopbewijs om uw garantie te garanderen.

#### **CONTACT**

Neem contact met ons op via **support@jlab.com** of ga naar **intl.jlab.com/contact**

#### **MELD JE VANDAAG NOG AAN**

intl.jlab.com/register **Productupdates | Tips FAQ's & meer**

#### **BLUETOOTH KOPPELEN**

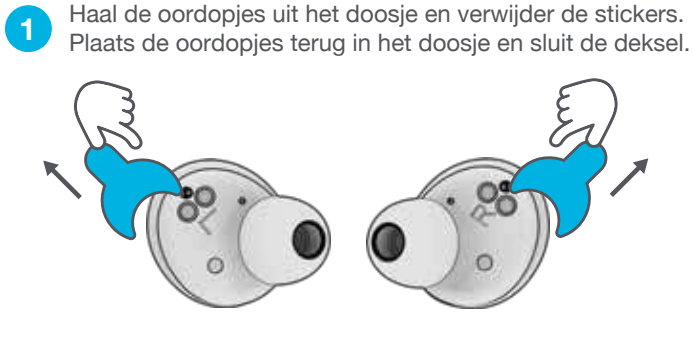

De blauwe lichtjes op het doosje geven aan dat er **2** be blauwe lichtjes op het doosje geven aan dat en voordt opgeladen. Haal de oordopjes uit het doosje.

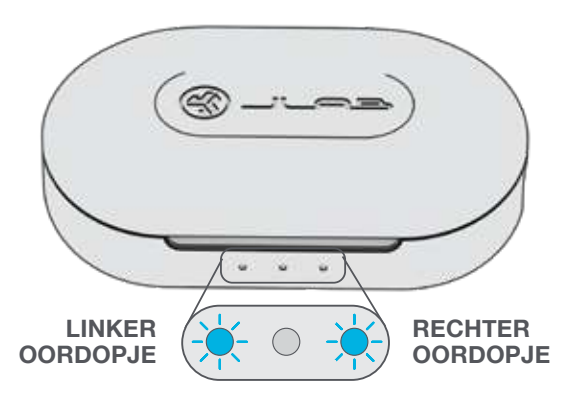

Eén oordopje zal blauw/wit knipperen, wat aangeeft dat ze aan uw apparaat kan worden gekoppeld.

**3**

Selecteer "JLab JBuds Air Pro" in de Bluetooth-instellingen van uw apparaat.

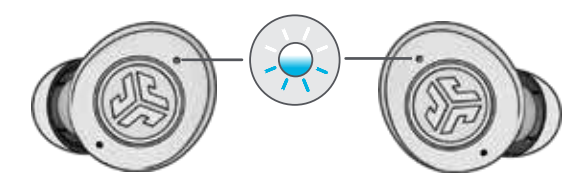

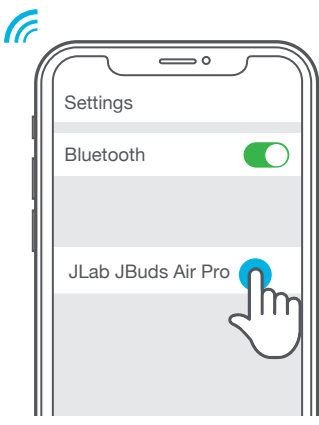

#### **NIEUWE / EXTRA BLUETOOTH-APPARATEN TOEVOEGEN:**

Schakel Bluetooth UIT op alle eerder verbonden apparaten. Schakel Bluetooth IN op uw nieuwe apparaat.

De oordopjes zullen automatisch overgaan op Bluetoothkoppeling. Selecteer 'JLab JBuds Air Pro' in de instellingen van het nieuwe apparaat om te verbinden.

#### **KNOPFUNCTIES**

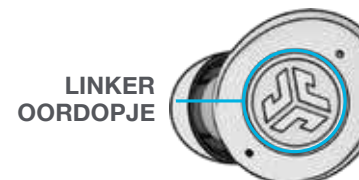

**ZACHTER:** Enkele tik **SIRI (iOS) of "OK GOOGLE" (ANDROID):** Dubbele tik **MUZIEK- / FILMMODUS:** Indrukken en vasthouden voor 1+ sec

**AANZETTEN:**

Indrukken en vasthouden voor 3+ sec **EQ WIJZIGEN:** Drievoudig tik (JBuds Air Pro schakelt tussen 3 EQ-instellingen)

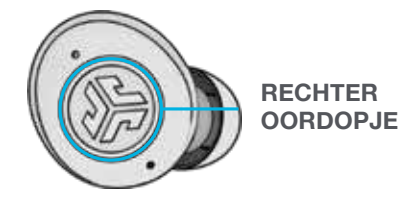

**HARDER:** Enkele tik

**BEANTWOORDEN:** Enkele tik

**OPHANGEN:** Dubbele tik

**INKOMENDE OPROEPEN WEIGEREN:** Indrukken en vasthouden voor 1+ sec

**AFSPELEN / PAUZEREN:** Dubbele tik **TRACK VOORUIT:**

Indrukken en vasthouden voor 1+ sec

**AANZETTEN:** Indrukken en vasthouden voor 3+ sec **LET OP:** Drievoudig tik

**GELUIDSMELDINGEN**

**VOEDING AAN** = Rinkelen **BLUETOOTH-KOPPELING** = Twee Pieptonen **BATTERIJ BIJNA LEEG** = "Low battery" (Minder dan 20%) **UIT** = Rinkelen

#### **UITSCHAKELEN ZONDER DOOSJE:**

Schakel Bluetooth uit in de apparaatinstellingen. De oordopjes zullen na 3 minuten worden uitgeschakeld.

#### **AANGEPASTE EQ<sup>3</sup> GELUIDSMODI**

**Klik 3 keer op het linker of rechter oordopje voor andere EQ-instellingen** (JBuds Air Pro zal 3 EQ-instellingen doorlopen).

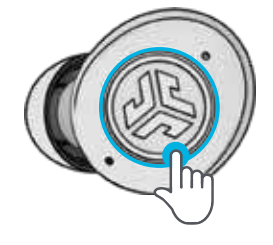

# **JLab SIGNATURE (Eén Pieptoon)**

JLab C3™ kenmerkend geluid met versterkte zang en bass

# **BALANCED**

**(Twee Pieptonen)** Gebalanceerd geluid met geen extra geluidsversterkingen

**BASS BOOST (Drie Pieptonen)** Versterkte bass en sub-bass

#### **OPLADEN VAN DE OORDOPJES**

Wanneer ze in het laaddoosje worden geplaatst, zullen ze automatisch worden UITGES-CHAKELD en begint het opladen.

Blauwe lichtjes geven aan dat de oordopjes worden opgeladen. Wanneer ze volledig zijn opgeladen gaan de blauwe lichtjes uit.

Wanneer de oordopjes uit het doosje worden gehaald, worden ze automatisch AANGEZET en verbonden met het laatste apparaat.

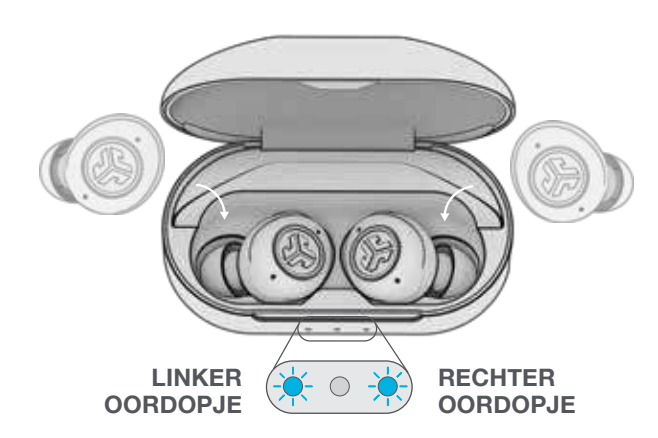

#### **LAADDOOSJE**

Verbind de JBuds Air Pro met een computer of USB-uitvoerapparaat van 5V 1A (of minder).

De leds pulseren wit tijdens het opladen en branden constant wit wanneer het volledig is opgeladen.

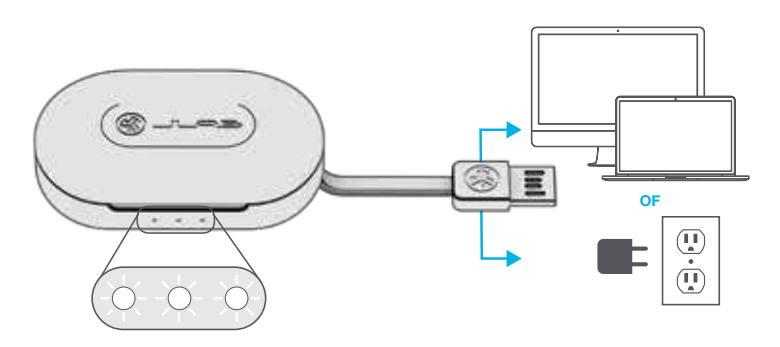

### **MULTIPOINT (verbind 2 apparaten tegelijkertijd)**

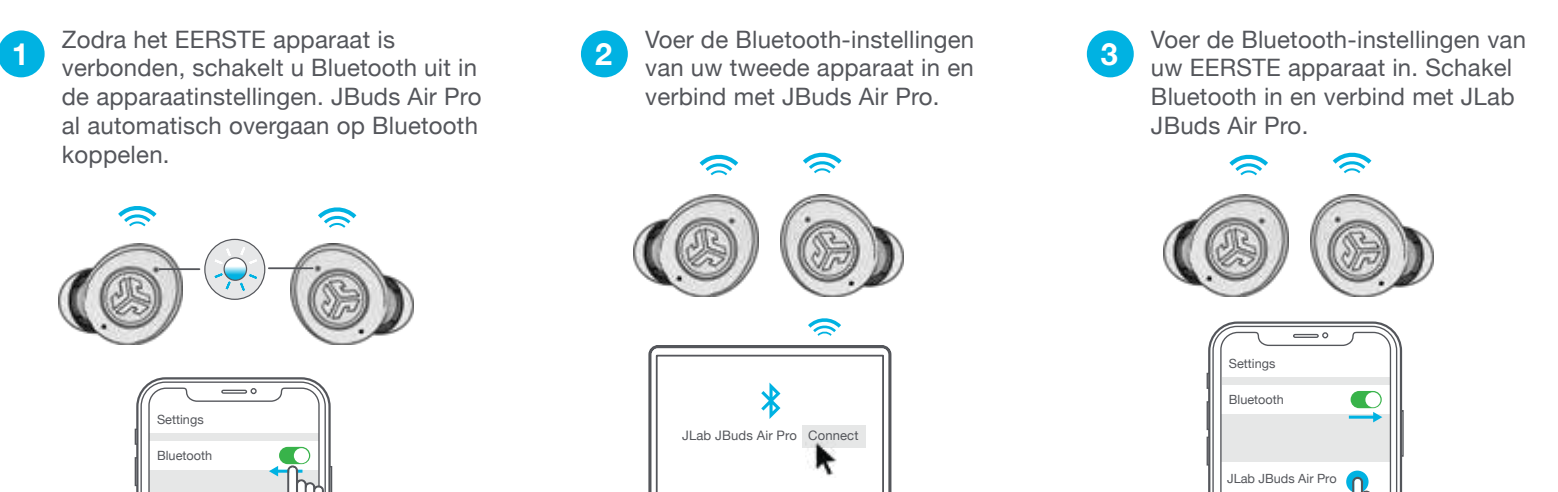

#### **PASVORM**

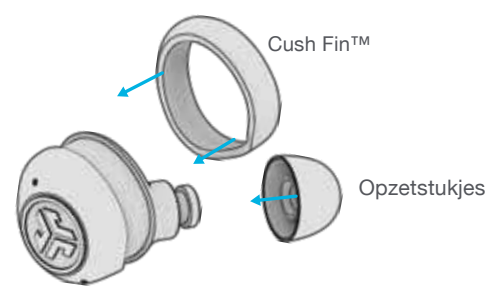

JLab JBuds Air Pro Connected

Probeer alle optionele cush fins en ear tips tot ze het beste passen en goed afsluiten.

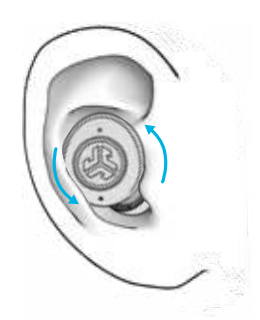

In het oor plaatsen en ronddraaien voor de beste pasvorm.

#### **OPLOSSEN VAN PROBLEMEN**

#### **GEEN AUDIO IN ÉÉN OORDOPJE OF VERBINDING OORDOPJES VERBROKEN (HANDMATIGE RESET)**

1 Houd de oordopjes in het laaddoosje en laat de Bluetoothinstellingen van uw apparaat "JLab JBuds Air Pro" vergeten. **1** Houd de oordopjes in het **2** Tik 7 keer snel op één **3** Tik snel 7 keer snel op het **4** 

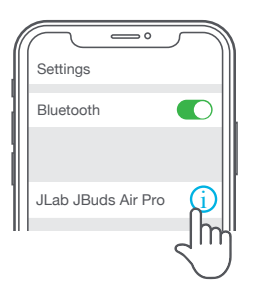

oordopje in het laaddoosje. Het oordopje knippert 4 keer blauw.

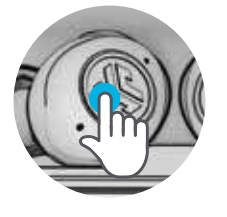

7 keer tikken

andere oordopje in het laaddoosje. Het oordopje knippert 4 keer blauw.

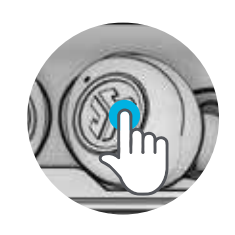

7x tap

4 Haal beide oordopjes uit het laaddoosje. Eén oordopje zal blauw/wit knipperen en daarmee aangeven dat ze gereed is om aan uw apparaat te worden gekoppeld.

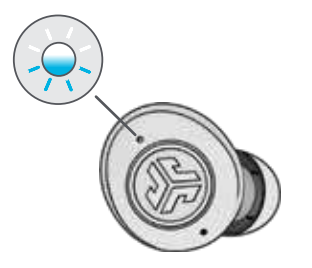

**Instructievideo's op: INTL.JLAB.COM/MANUALS**

- Elk oordopje kan met uw apparaat worden verbonden en apart worden gebruikt. Haal gewoon het oordopje uit het laaddoosje en ze zal automatisch verbinding maken.
- Het kiezen van de juiste ear tip zorgt voor een significante verbetering van de audiokwaliteit omdat de driver zo op de juiste wijze wordt afgesloten. Probeer alle ear tips voor de beste resultaten.

#### **SNELLE TIPS WAARSCHUWING**

**Droog de oordopjes volledig af voordat u ze in het oplaaddoosje stopt. Dit voorkomt beschadiging van het doosje.**

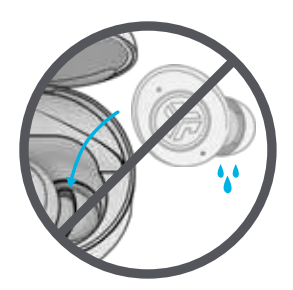

De oordopjes zijn zweet- en waterbestendig, maar het doosje is dat niet.

#### **WAARSCHUWING**

- Voorkom extreme hitte, koude en vocht.
- Voorkom het laten vallen of beknellen van de oordopjes.
- Er kan zich oorsmeer afzetten in de oordopjes, waardoor de geluidskwaliteit wordt gereduceerd. Verwijder oorsmeer voorzichtig met een wattenstaafje of ander klein voorwerp om zo de geluidskwaliteit te verbeteren.
- Als u ongemak of pijn ervaart, probeer dan het volume te verlagen of het gebruik tijdelijk te stoppen.
- Als u regelmatig ongemak ervaart tijdens het gebruik van dit product, stop dan het gebruik ervan en raadpleeg een arts.
- Wij raden aan dat u uw oordopjes behandelt als een mooie zonnebril en deze op een veilige plaats bewaart indien u ze niet gebruikt.

#### **Koop producten | Productmeldingen | Je hoofdtelefoon inspelen**

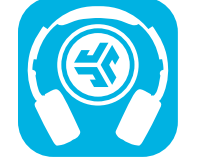

JLab Store + Burn-in Tool

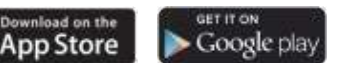